**1-abc.net Search Engine Confuzer Crack Free Download PC/Windows**

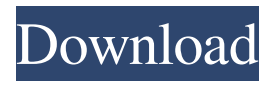

**1-abc.net Search Engine Confuzer With Product Key [Win/Mac]**

1-abc.net Search Engine Confuzer is an application that provides users with the means of looking up information online without being recorded by search engines, which typically collect this data to create personalized advertisements. 1-abc.net Search Engine Confuzer Includes: 1-abc.net Search Engine Confuzer is an application that provides users with the means of looking up information online without being recorded by search engines, which typically collect this data to create personalized advertisements. 1-abc.net Search Engine Confuzer Find out if a website is tracking you and set Do Not Track to block data collection marketers. How to optout of data collection on search engines Can back up Do Not Track to block data collection marketers Cannot generate fake traffic on search engines Set up to four patterns of key expressions Sample expressions are listed to help you understand how to enter one or more patterns of key expressions to look up. How to protect your privacy from search engine websites 1-abc.net Search Engine Confuzer is an application that provides users with the means of looking up information online without being recorded by search engines, which typically collect this

data to create personalized advertisements. 1-abc.net Search Engine Confuzer Setup: 1-abc.net Search Engine Confuzer is an application that provides users with the means of looking up information online without being recorded by search engines, which typically collect this data to create personalized advertisements. How to protect your privacy from search engine websites 1-abc.net Search Engine Confuzer is an application that provides users with the means of looking up information online without being recorded by search engines, which typically collect this data to create personalized advertisements. Cannot generate fake traffic on search engines 1-abc.net Search Engine Confuzer Sample expressions are listed to help you understand how to enter one or more patterns of key expressions to look up. How to protect your privacy from search engine websites 1-abc.net Search Engine Confuzer is an application that provides users with the means of looking up information online without being recorded by search engines, which typically collect this data to create personalized advertisements. How to protect your privacy from search engine websites 1-abc.net Search Engine Confuzer is an application that provides users with the means of looking up information online without being recorded by search engines, which typically collect this data to create

A programmer can automatically create macros and key sequences for many different applications. These macros are predefined keyboard shortcuts for a program. They can be recorded in the keyboard setup utility and then triggered with a single keystroke. KEYMACRO is used to record and playback specific sets of keyboard shortcuts with a single keystroke. The keyboard shortcuts for the macro are defined using the standard Windows Key format. So you can record the keyboard shortcuts for any standard application. New Macros: Creating your own custom macros in KEYMACRO is very easy. You can define new macros and add them to a file that you name using the menu command "Macro Menu" > "Add New" > "New Key Macro". You can also add files to the key macro collection. The file extension for the collection is ".mac". The new macros are named using an abbreviation followed by the word "Macro" and the name of the file. For example, you might record a shortcut for pressing Control-W, Control-S, Control-A, Control-C, and Control-X, and have them create an equation from the cells of the selected range, which would save the equation in the selected cell, close the file, save the file, and then open the file. KeyMacro and Scripting: KeyMacro is very useful when scripting

macros. The script can be activated by entering the file name using a shortcut key or by clicking a button on the toolbar. The keyboard shortcuts you record are written into the "keys.txt" file in the KeyMacro directory. You can edit the list of shortcuts using the editor or the regular text editor. When you create new macros, you must ensure that the keyboard shortcuts you record are in the right order for the key sequence. Recording Multiple Macros: If you are scripting key sequences with more than one macro, simply select the second macro in the macro menu or press the "Record Macro" button, and the next key sequence will be recorded. Recording the whole macro or macro sequence: To record the whole macro or macro sequence, click the "Start Recording Macro" button or press the Macro Record hotkey combination. When you have finished recording the macro, click the "Stop Recording Macro" button or press the Macro Stop hotkey combination. You can play back the macro or macro sequence later by clicking the Macro Play button or pressing the Macro Play hotkey combination. You can also assign a macro name to a macro or 77a5ca646e

Automated desktop keystrokes, launcher, and shell replacement software. Features: Keystroke recording and monitoring Ability to re-assign keystrokes Keylogger for any application System tray icon Tray window minimizes to system tray when not in use Run as administrator Realtime activity monitoring Keylogger (optional) System tray window, tray icon, and tray window minimizes to system tray when not in use Keylogger (optional) Keylogger for any application Real-time activity monitoring Monitor applications Real-time activity monitoring Display detailed information about the keystrokes Unique set of features Flexible event filter Real-time activity monitoring Realtime activity monitoring Display detailed information about the keystrokes Set to automate a task on the active application Set to automate a task on the active application Set to automate the selected application Real-time activity monitoring Real-time activity monitoring Display detailed information about the keystrokes Monitor program data Monitor program data Monitor program data Real-time activity monitoring Real-time activity monitoring Display detailed information about the keystrokes Set a pause between keystrokes Set a pause between keystrokes

Monitor program data Monitor program data Monitor program data Real-time activity monitoring Real-time activity monitoring Display detailed information about the keystrokes Set up to four patterns of key expressions Set up to four patterns of key expressions Create your own unique keystroke library Create your own unique keystroke library Real-time activity monitoring Real-time activity monitoring Display detailed information about the keystrokes Set up to four patterns of key expressions Set up to four patterns of key expressions Set up to four patterns of key expressions Set up to four patterns of key expressions Real-time activity monitoring Real-time activity monitoring Display detailed information about the keystrokes Set up to four patterns of key expressions Set up to four patterns of key expressions Set up to four patterns of key expressions Real-time activity monitoring Real-time activity monitoring Display detailed information about the keystrokes Set up to four patterns of key expressions Set up to four patterns of key expressions Set up to four patterns of key expressions Set up to four patterns of key expressions Set up to four patterns of key expressions Set up to four patterns of key expressions

**What's New In 1-abc.net Search Engine Confuzer?**

Optimize your web surfing with 1-abc.net Search Engine Confuzer. Search Engine Confuzer is an application that provides users with the means of looking up information online without being recorded by search engines, which typically collect this data to create personalized advertisements. You can set up to four key expressions to track the same website with a different search URL each time, whether you're looking for the same information on the same website or for different information from different websites. Users can hide their search data from advertisers by activating the Do Not Track option included in modern web browsers. How it works: 1-abc.net Search Engine Confuzer takes advantage of a built-in browser to start a separate search process for each search URL in its built-in panel. Prerequisites: 1-abc.net Search Engine Confuzer is not compatible with Windows XP and Vista, except the 32-bit edition. System requirements: Windows XP/Vista/7 Internet Explorer 9, 10, and 11 RAM: 512MB Hard disk: 300MB Additional free space: 50MB Detailed information: Instructions on how to download and install 1-abc.net Search Engine Confuzer 1-abc.net Search Engine Confuzer home page How to use 1-abc.net Search Engine Confuzer: You can use 1-abc.net Search Engine Confuzer for just about any purpose, depending on the website you're looking for, the type of information you want to

find, and the volume of sites you plan to access. Start 1-abc.net Search Engine Confuzer Before using 1-abc.net Search Engine Confuzer, you have to load the built-in browser that will run the tool. Once loaded, choose an external browser as the default one. Choose Search Engine 1-abc.net Search Engine Confuzer can look for websites in your default browser as well as the built-in browser. Select the browser you want to use as the default one. Search Pattern and Keyword Source In the first window, you can set a search pattern that contains one or more key expressions and website addresses to look up. In the second window, set the text source used for keywords. The URL pattern is in a '.com' format, including ' and 'www.'. Example: www.google.com You can also choose to use an existing document, as a plain text file or a PDF, instead of a random text. Start a search Click ''Start'' in the first window to run a new search. Click ''Stop